# <span id="page-0-0"></span>**sizeof**

WMPRO, WMMINI FW  $>= 1.0$  WMMEGA FW  $>= 2.0$ 

Return the number of elements in an **array**

# **Description**

int sizeof (array \$array)

### **Parameter**

**\$array**: Any **array** object

## **Return Values**

**Integer** number of elements in the **array**

# **Examples**

```
<?
$array1[0]=1;$array1[1]=3;$array1[2]=5; print(sizeof($array1)); // output 3
$array2[0]=7;$array2[5]=9;$array2[10]=11; print(sizeof($array2)); // output 3
 $array3=array(); // blank array
 print(sizeof($array3)); // output 0
 $array3=indexed_array(1,100); // indexed array of bytes
 print(sizeof($array3)); // output 100
 $array4=array(1,2,3,4); // array of integers
 $array5=array("one",2,3.33333,$array4); // mixed multidimensional array
 print(sizeof($array5)); // output 4
 $s="string"; // not an array
 print(sizeof($s)); // output 0
```

```
 print(sizeof($undefined)); // output 0
```

```
?>
```
### **Notes**

Array indexes are 0-based, but the count of the number of elements in an array is 1-based. Furthermore, [sizeof\(\)](#page-0-0) may have no relationship at all to the index numbers, which can vary depending on how the array is defined (see the second example above where the 3rd element of \$array2 is index number 10).

This is the uPHP version of the PHP function sizeof() which is an alias of the function count().

Multidimensional arrays are not counted recursively, i.e., each element which is an array adds '1' to the total count of elements (see above example).

As can be seen from the examples, uPHP always returns 0 for objects which are not arrays (mainline PHP will return 1 in some cases). If you are not certain the object is an **array** it is best to first use function is array().

#### **See Also**

- [array\(\)](http://wattmon.com/dokuwiki/uphp/functions/array) Create an **array**, with optional values
- array key() Return the key for an **array** index
- array keys() Return keys for an **array** that has key/value pairs
- [explode\(\)](http://wattmon.com/dokuwiki/uphp/functions/explode)  Turn a **string** into an **array**
- [implode\(\)](http://wattmon.com/dokuwiki/uphp/functions/implode) Turn an **array** into a **string**
- indexed array() Create an **array** of a specific type and size
- [is\\_array\(\)](http://wattmon.com/dokuwiki/uphp/functions/is_array) Check if a variable is an **array**
- [json\\_encode\(\)](http://wattmon.com/dokuwiki/uphp/functions/json_encode)  JSON encode an **array** into a **string**, with optional method
- print r() Dump the contents of an **array** to the current output

[uPHP Variable Types and Limits](http://wattmon.com/dokuwiki/uphp/variables)

From: <http://wattmon.com/dokuwiki/>- **Wattmon Documentation Wiki**

Permanent link: **<http://wattmon.com/dokuwiki/uphp/functions/sizeof>**

Last update: **2021/09/13 05:57**

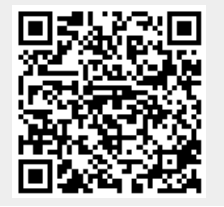